ACTEDITIONS CEREMONY CEREMONY

# **Reading Rooms for Books**

VICTORIA MOORE

AND MY

**A book marketing platform to connect books with consumer and trade customers to drive sales.**

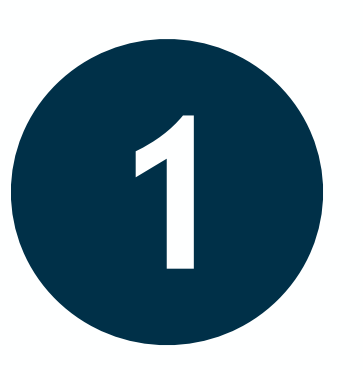

Create **book preview links** that can be used across **digital** and **traditional marketing channels**.

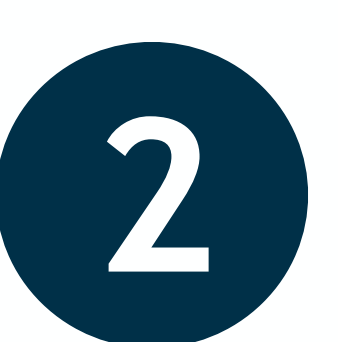

Share **time-limited access** to **whole books** for **reviews** and **rights copies**.

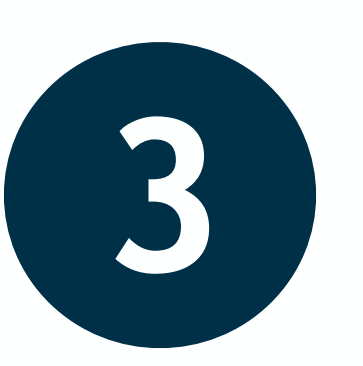

Curate **virtual book collections** for **events**, **reading lists** and **awareness days**.

PILLER EXAGT EDITIC

OPLE AND ITS PARTINGS

David V. Gioe

**David View** 

## **Reading Rooms for Books: Free Service**

WHALE

On the Illustrate of Green Capitalism

**THISE** 

SEVEN!

Borderland

VICTORIA MOORE

FRIDAY LEFT LE FRIDAY LEFT LEG

Emily Rapy

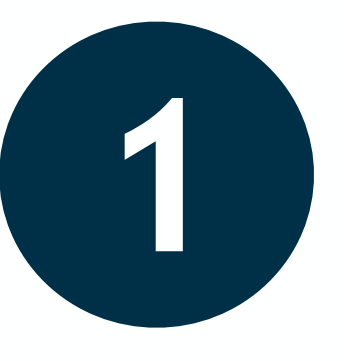

**Free book preview tech** that publishers can employ across their **marketing channels** to give readers a **glimpse inside each book**.

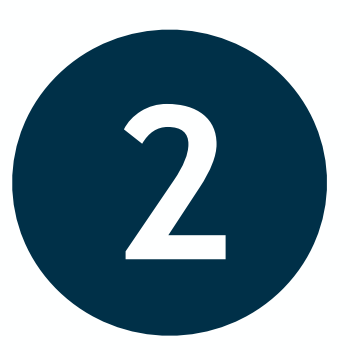

You can **decide** the **number of pages** at the front and back **available to preview**.

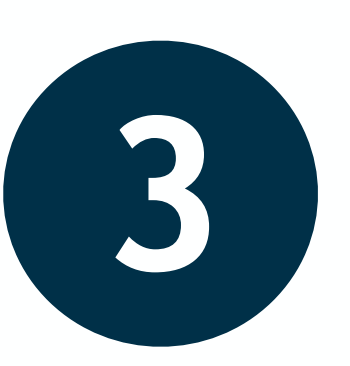

Each link **directs users** to a **purchase page of your choice** through a 'Buy this book' button.

First heard on BBC Radio 4

'Tense and moving' Daily Mail 'Close to perfect' Guardian 'Vividly convincing' Sunday Times Stillicide Cynan Jones

#### *Stillicide* by **Cynan Jones**

#### Published by **Granta**

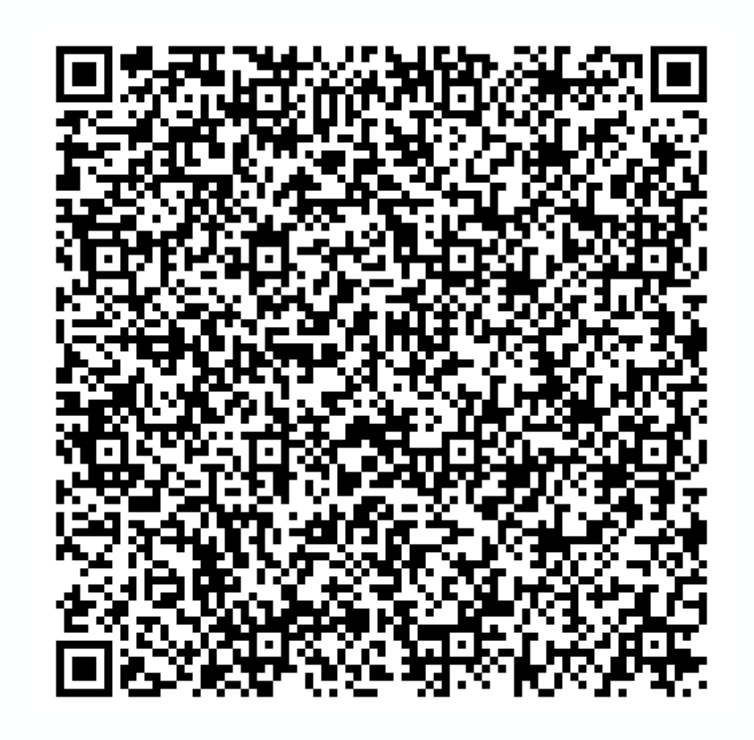

asl

**[exacteditions.com/isbn/9781783787098](https://exacteditions.com/isbn/9781783787098)**

# ACTEDITIONS CEREMONY

#### Sign up with your company name, email address and create a password.

sorde

 $cc$ e

#### **Reading Rooms for Books**

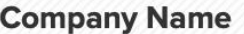

**Email** 

**Password** 

Subscribe to our newsletter and stay up-to-date with Exact Editions' book marketing services.

I have read and agree to the Terms and Conditions.

Welcome to Reading Rooms for Books; a book marketing platform publishers can use to connect books with consumer and trade customers to drive book sales.

VICTORIA MOOR

**Emily Rap** 

Sign up here to the free service to begin uploading PDFs to create digital book preview links.

Reading Rooms Pro includes paid-for additional features; please get in touch at readingrooms@exacteditions.com for more information and pricing.

If you've already signed up for a Reading Rooms for Books account, please login with your details here.

Sign Up

# ACTEDITIONS CEREMONY

Enter the **title**, **ISBN** and **shop link** of the book you are uploading and select the **number of pages available for preview** at the **front** and **back**.

**New Book** 

**2**

**Borderl** 

VICTORIA MOORE

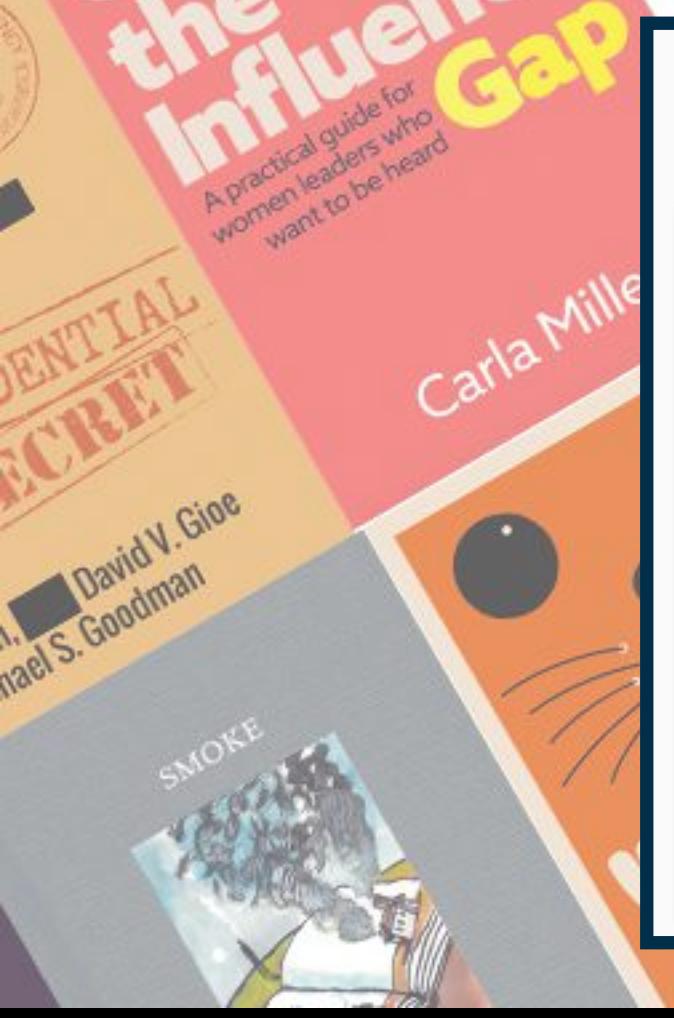

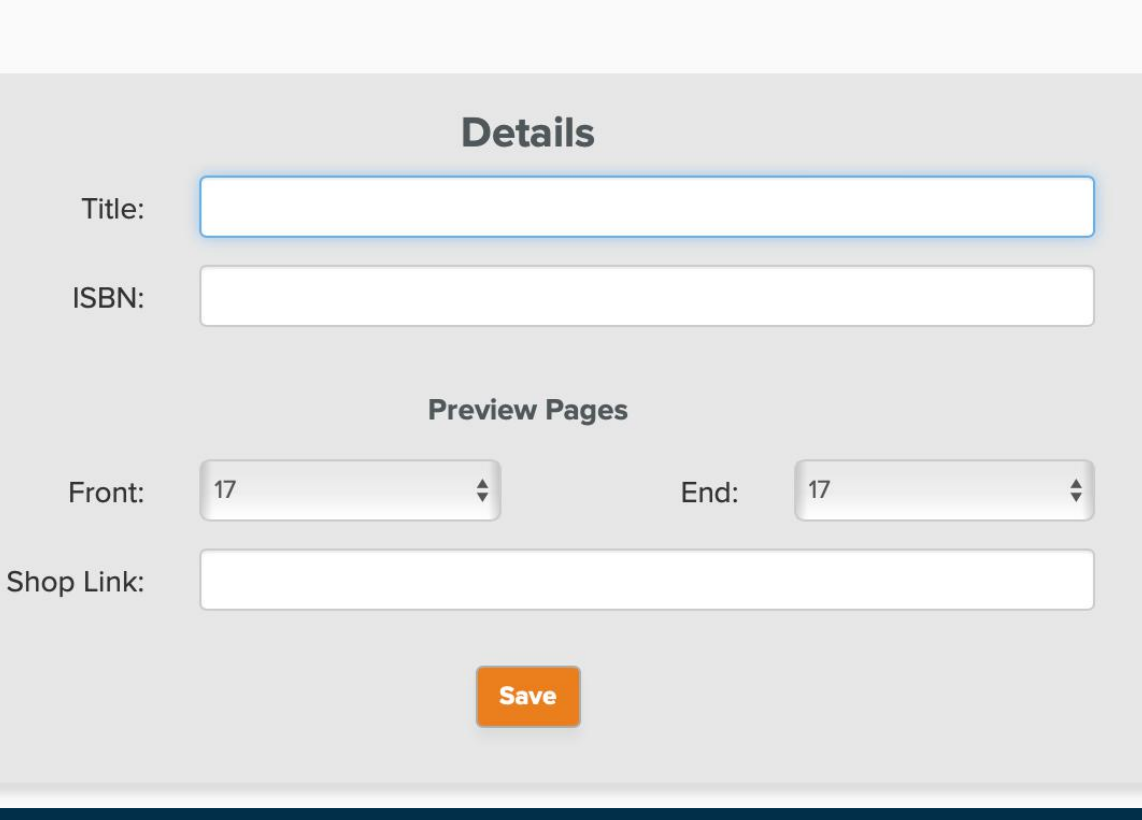

CEREMONY

M

David V. Gioe

Goodman

Upload the PDF by confirming it adheres to the specifications and clicking 'Select PDF'. Once the content has imported, the 'Status' will change to 'Published'.

 $= 10$ 

VICTORIA MOORE

#### **Chance Encounters**

**Step 2: Upload PDF** 

Before you select the PDF please confirm:

- This is the whole book and not an extract.
- Includes the front cover (and ideally the back cover).

Includes blank pages inserted in the place of the inside front cover and inside back cover.

#### **Select Your PDF**

**PDF Specifications** FAQS

# ACTEDITIONS CEREMONY

#### The book preview link and QR code has been created.

WTHS

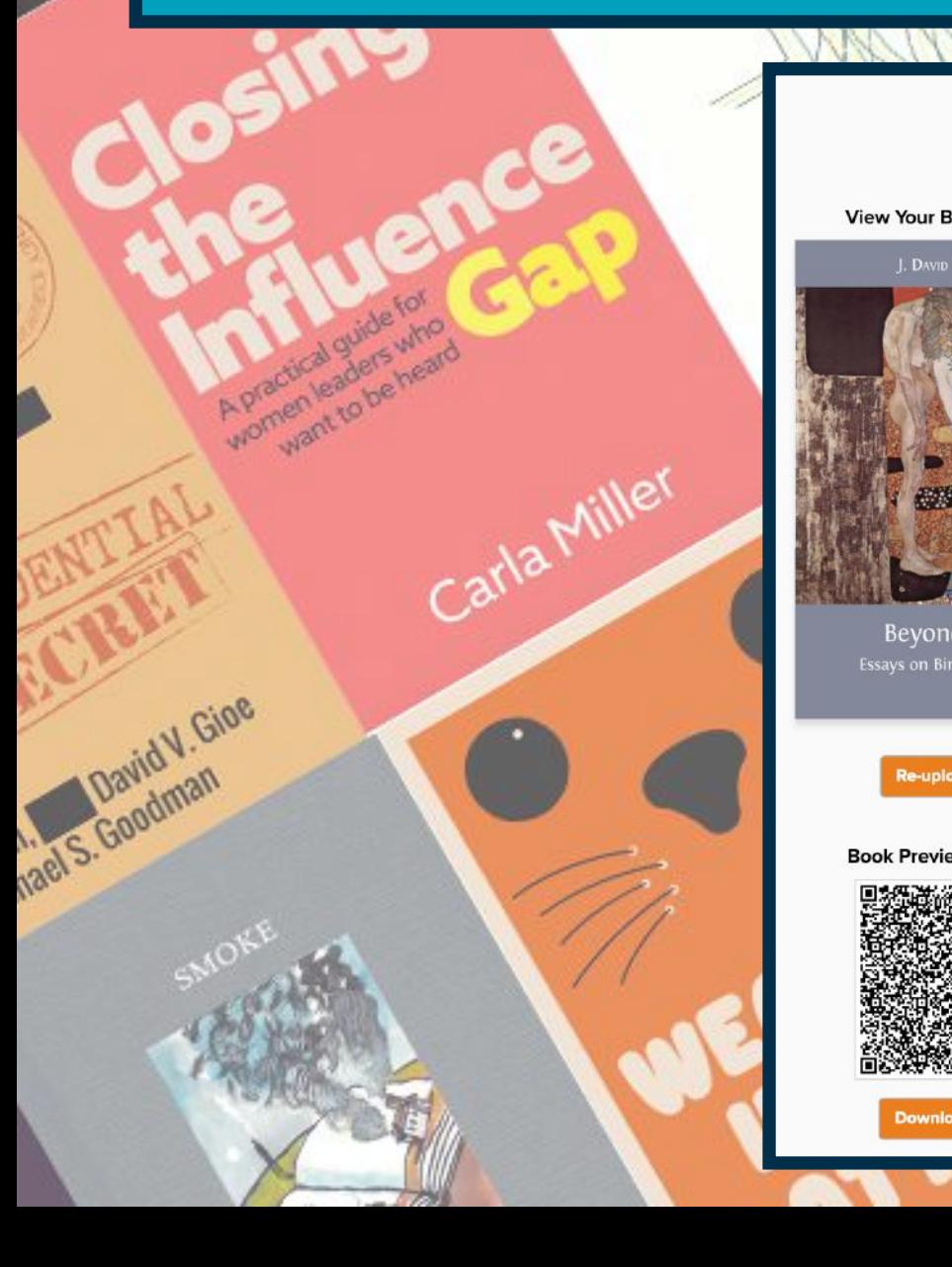

 $\mathcal{O}^{(N)}$ 

OPLE

#### **Beyond Price: Essays on Birth and Death**

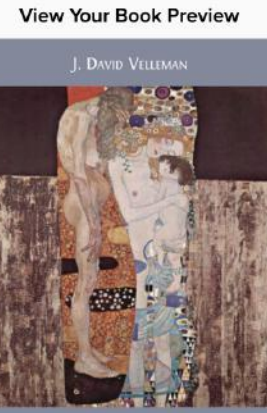

**Bevond Price** .<br>Essays on Birth and Deatl

**Re-upload PDF** 

**Book Preview QR Code:** 

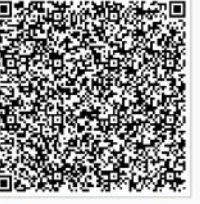

**Download PNG** 

#### **Details**

sorderland

Title: Beyond Price: Essays on Birth and Death ISBN: 9781783741670 Creator: tim.bruce@exacteditions.com Created: 2 Jul 2020 16:18 BST www.openbookpublishers.com/product/349

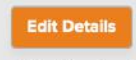

Preview Pages: 33 at the front, 9 at the back. **Status: Published** 

**Book Preview Link:** 

Copy

https://exacteditions.com/isbn/9781783741670

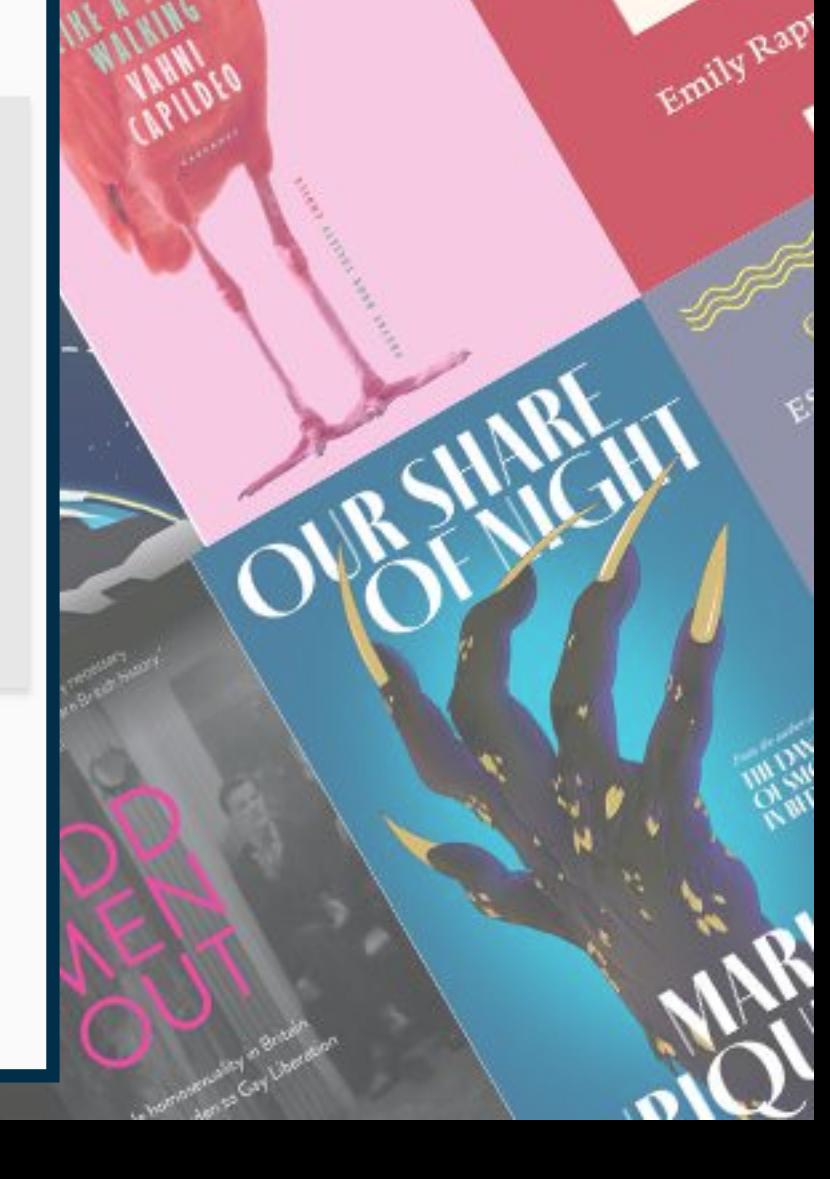

VICTORIA MOORE

# **Reading Rooms Pro: Paid Service**

WHALE SOME

On the Illusions of Green Capitalism

SEVEN OF

Russian

**THILLE** 

Cristine Mill

Borderland

VICTORIA MOORE

AND MY LEFT LEG

Emily Rap

SFURA

OPLE AND ITS PAINTINGS

David V. Gioe

hael S. Goodman

Closing

CEREMONY

**Bulk upload tool**.

**Google Analytics** integration.

**Customisable preview** pages.

Book preview **embed code.**

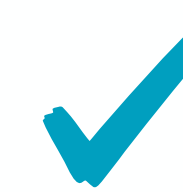

LOPLE AND ITS PAY

**Time-limited full access** book links.

Virtual **book collections**.

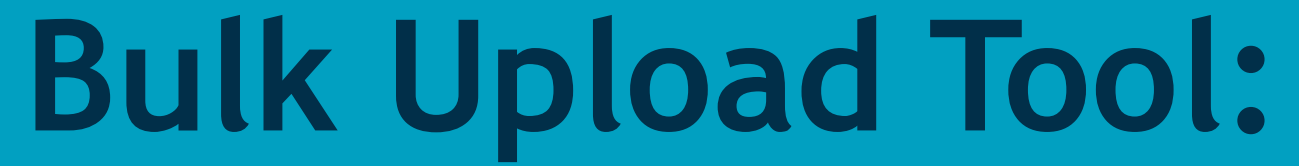

We need is a **zip file per book**, containing:

- **metadata .xml** the ONIX metadata describing your book **1**
	- **cover .jpeg**  an image file to use as the book's cover
		- **contents .pdf** the contents of the book

#### **Book Uploads - Test Publisher**

Use this page to upload books in a single step.

**2**

**3**

All we need is a zip file for each book, containing

- metadata.xml the ONIX metadata which describes your book
- cover.jpg an image file to use as the book's cover
- contents.pdf the contents of the book in PDF form

Prefer an alternative approach? Contact us to discuss custom integrations.

We will identify the files within your zip file and assemble the book for you to review.

You don't have to use these exact filenames in your zip file - anything named .xml will be used as the metadata, anything named .pdf will be used as the contents and any image file will be picked up as the cover.

Drag zip files into this box to upload.

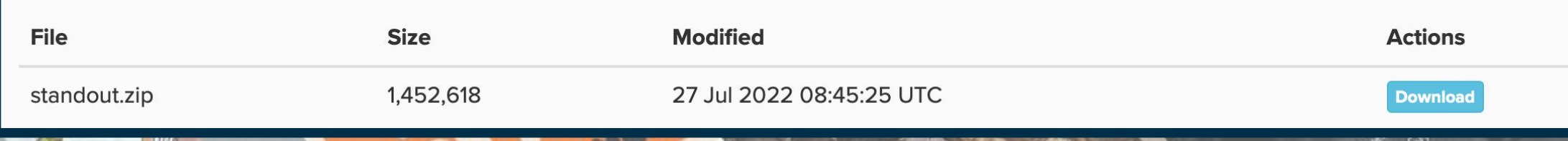

**1**

**2**

**3**

### **Set Up Google Analytics:**

Go to your Google Analytics admin menu, and select 'Create Property'.

Name the Property ' **[Book Name]** Exact Editions' and set the Default URL to **<https://reader.exacteditions.com/>**

Once the new Tracking ID is created (this should be in the format G-0000000), please input it in the box below.

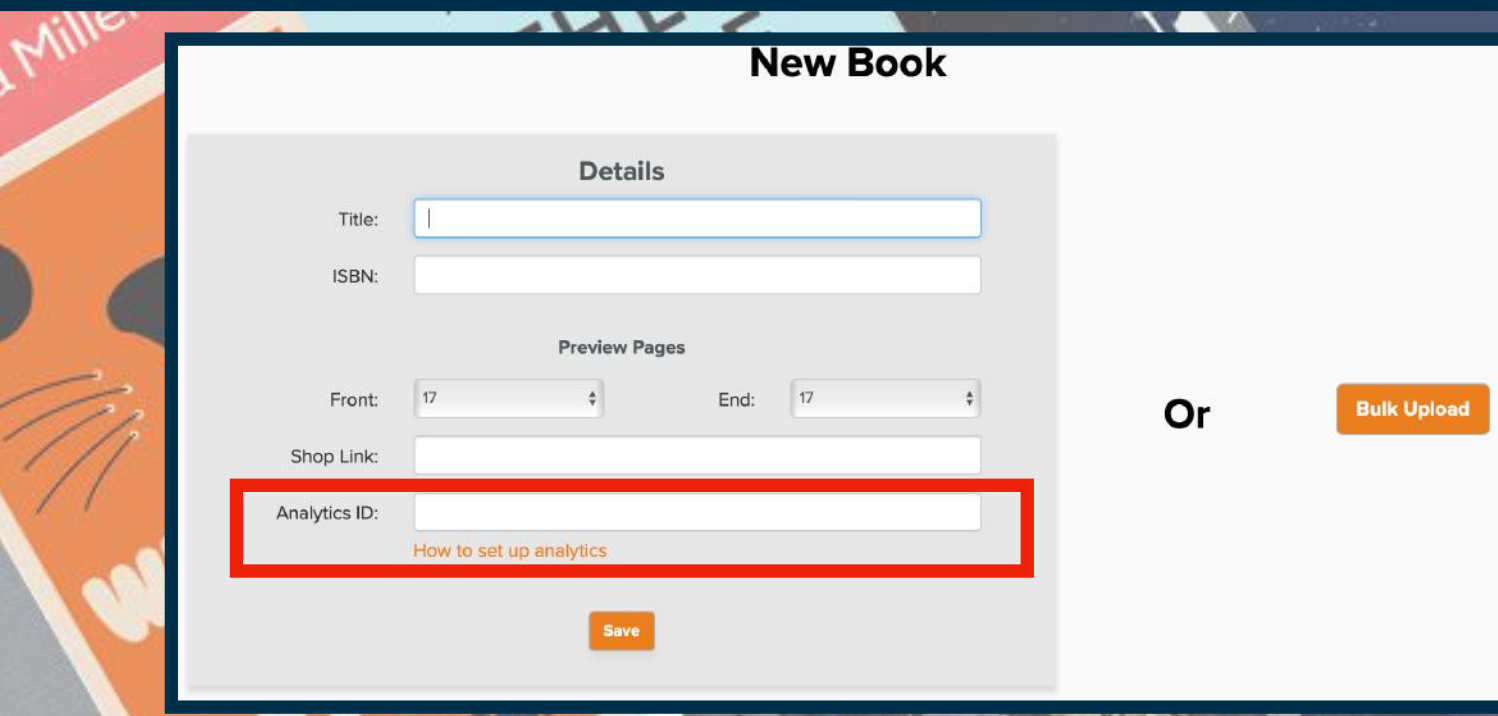

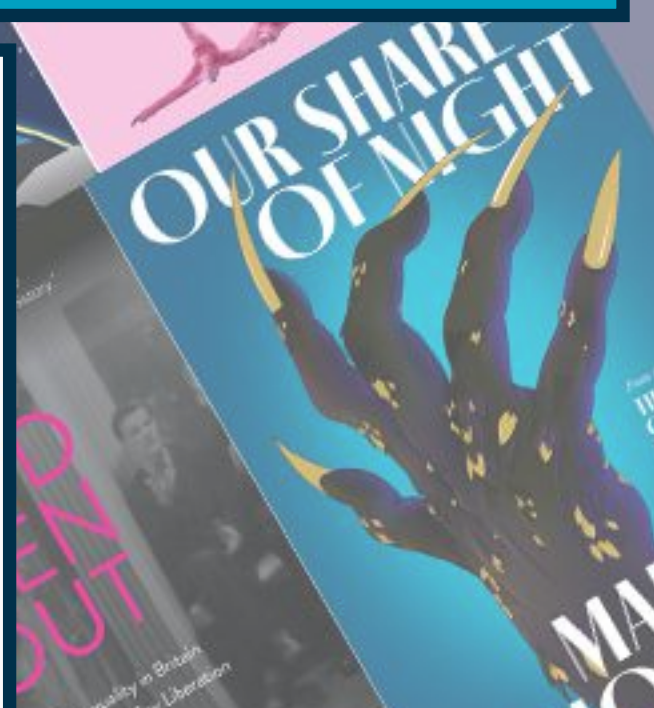

**1**

**2**

Gandman

## **Customisable Preview Pages:**

vder!

Once the PDF has uploaded into the Reading Rooms for Books platform, click the **'Custom' link**.

**Select the extract(s)** from the book you wish to be **available for readers to preview**.

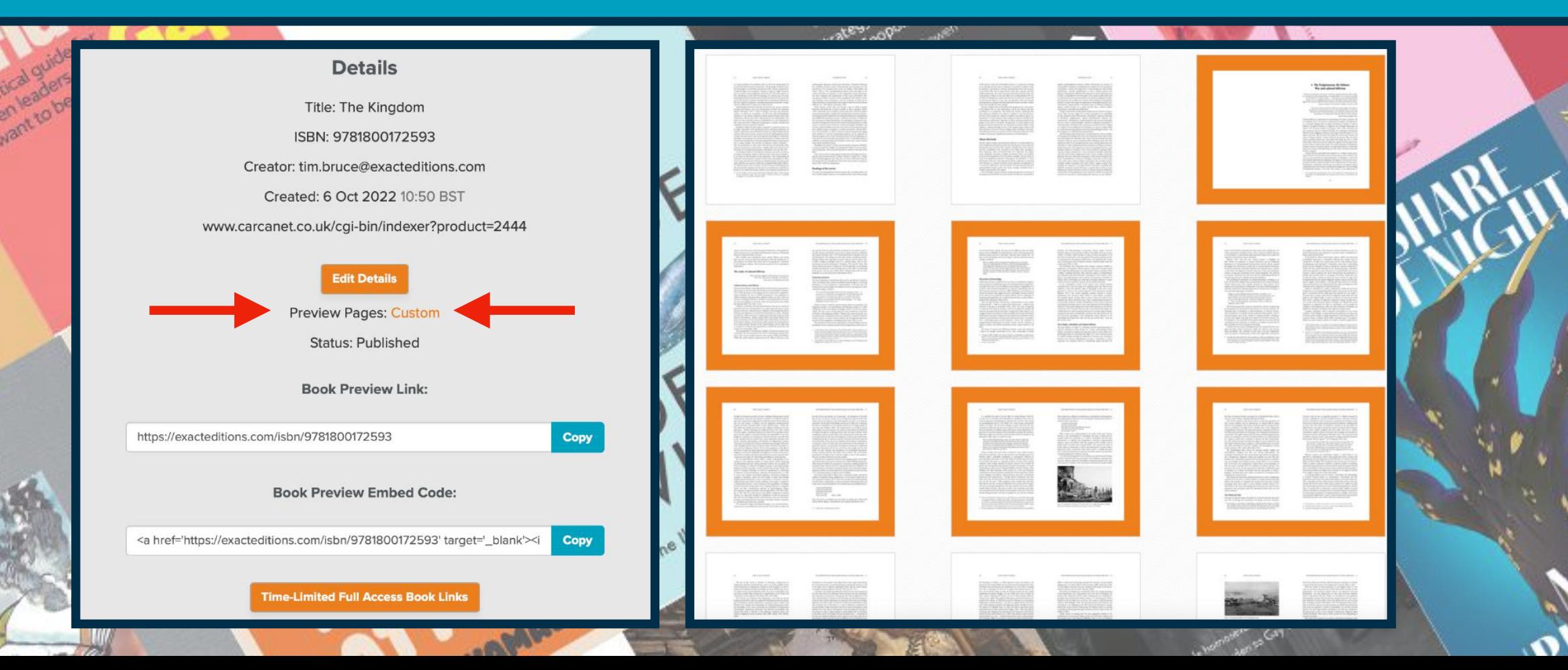

**A City** The Singapore Story in Blue and Green

2 Springer Open

Peter G. Rowe Limin Hee

#### *A City in Blue and Green*

#### Published by **Springer Open**

Introduction, Chapter 3 and Glossary available for preview

Rap

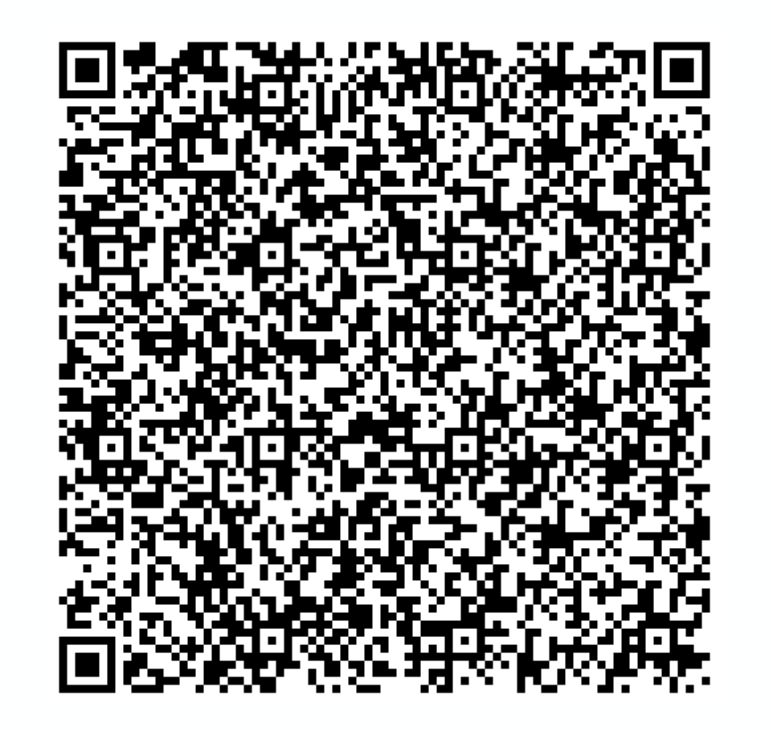

**[exacteditions.com/isbn/9789811395963](http://exacteditions.com/isbn/9789811395963)**

**1**

**2**

## **Distribute full access to books:**

orderlan

Click the '**time-limited full access links**' button.

**Copy the link** (or download the QR code for) **for the time-frame you wish the link to be active for or select a custom date**.

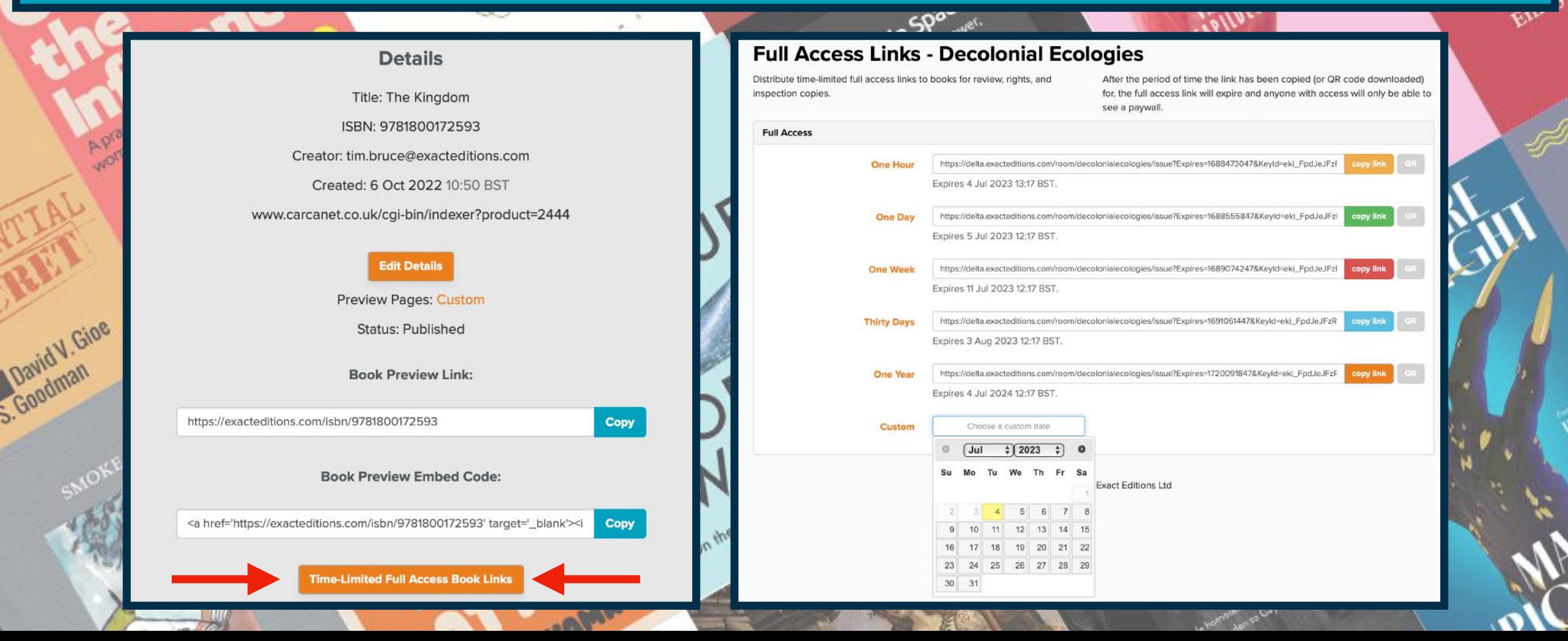

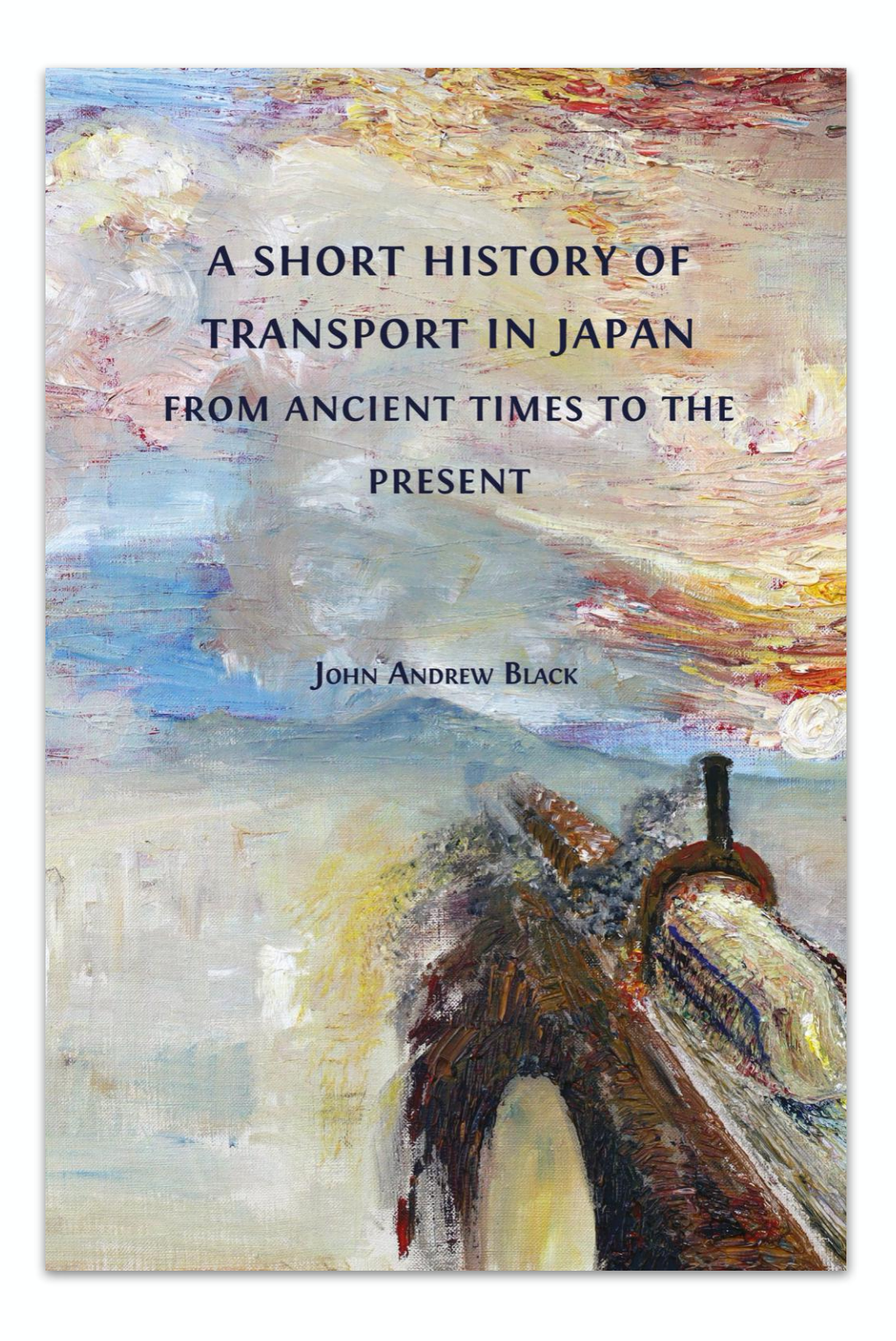

#### *A Short History of Transport in Japan: From Ancient Times to the Present*

#### Published by **OpenBook Publishers**

n 2P

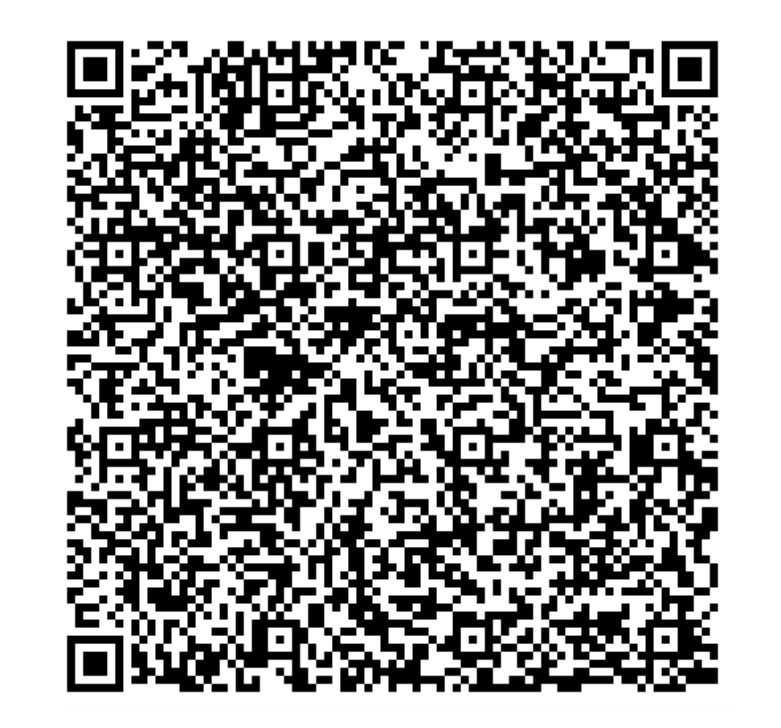

**[bit.ly/FullAccessReadingRoom](http://bit.ly/FullAccessReadingRoom)**

**1**

**2**

**3**

## **Curate Virtual Book Collections:**

- Follow the link to 'C**reate New' collection**.
	- **Name the collection** and '**Add to collection**' the books you wish to include.
- Decide whether you want the collection to include **book previews** or **full access** and copy the link for the **timeframe you want the link to be active for**.

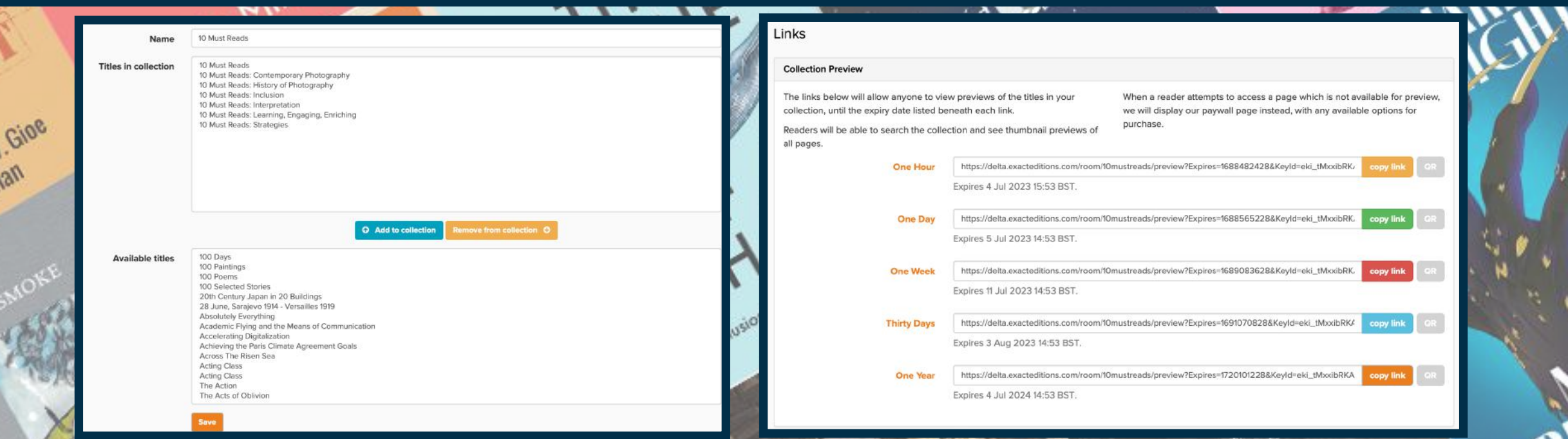

#### *Carcanet Caribbean Collection*

#### (example of a preview book collection)

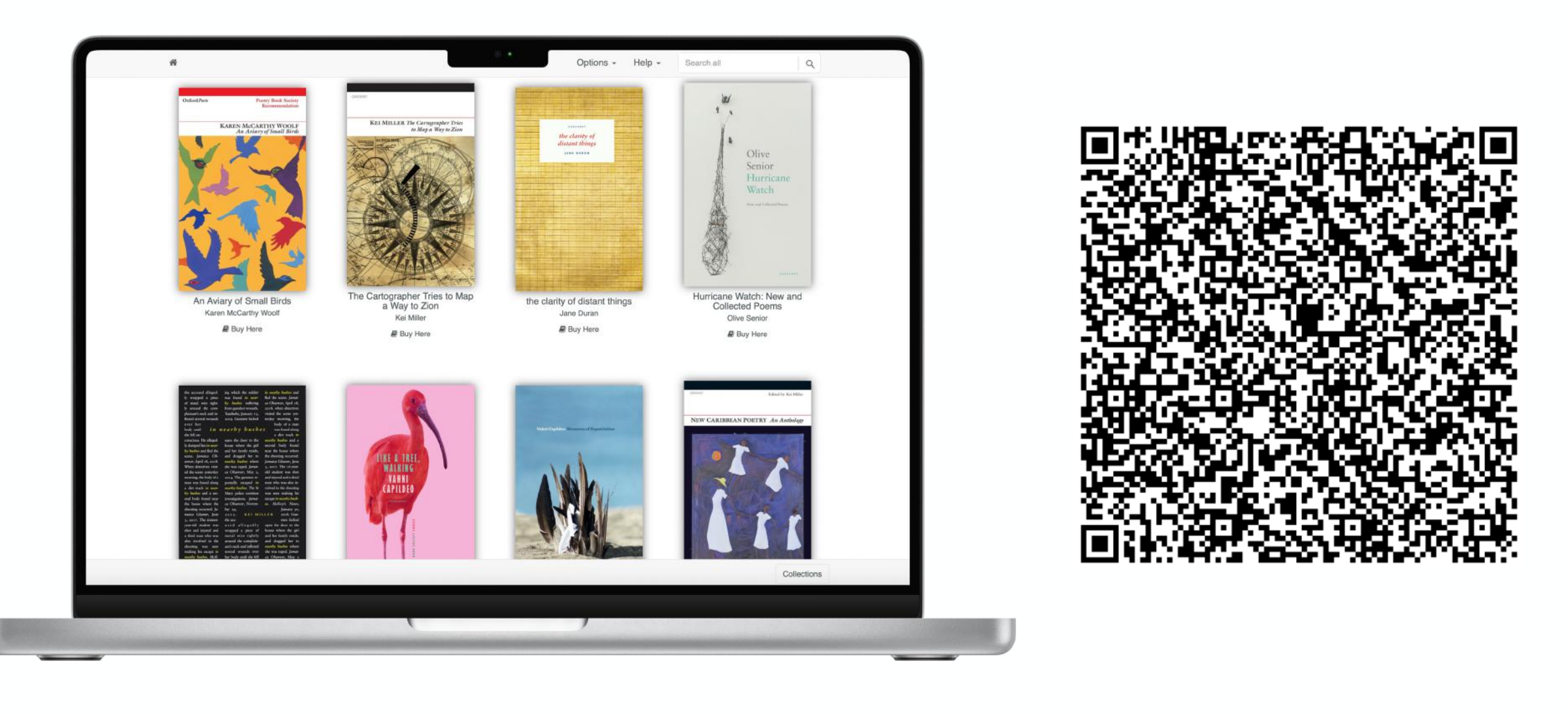

asp

**[bit.ly/PreviewCollectionReadingRoom](http://bit.ly/PreviewCollectionReadingRoom)**

o

#### *Open Access Books Collection*

#### (example of a full access book collection)

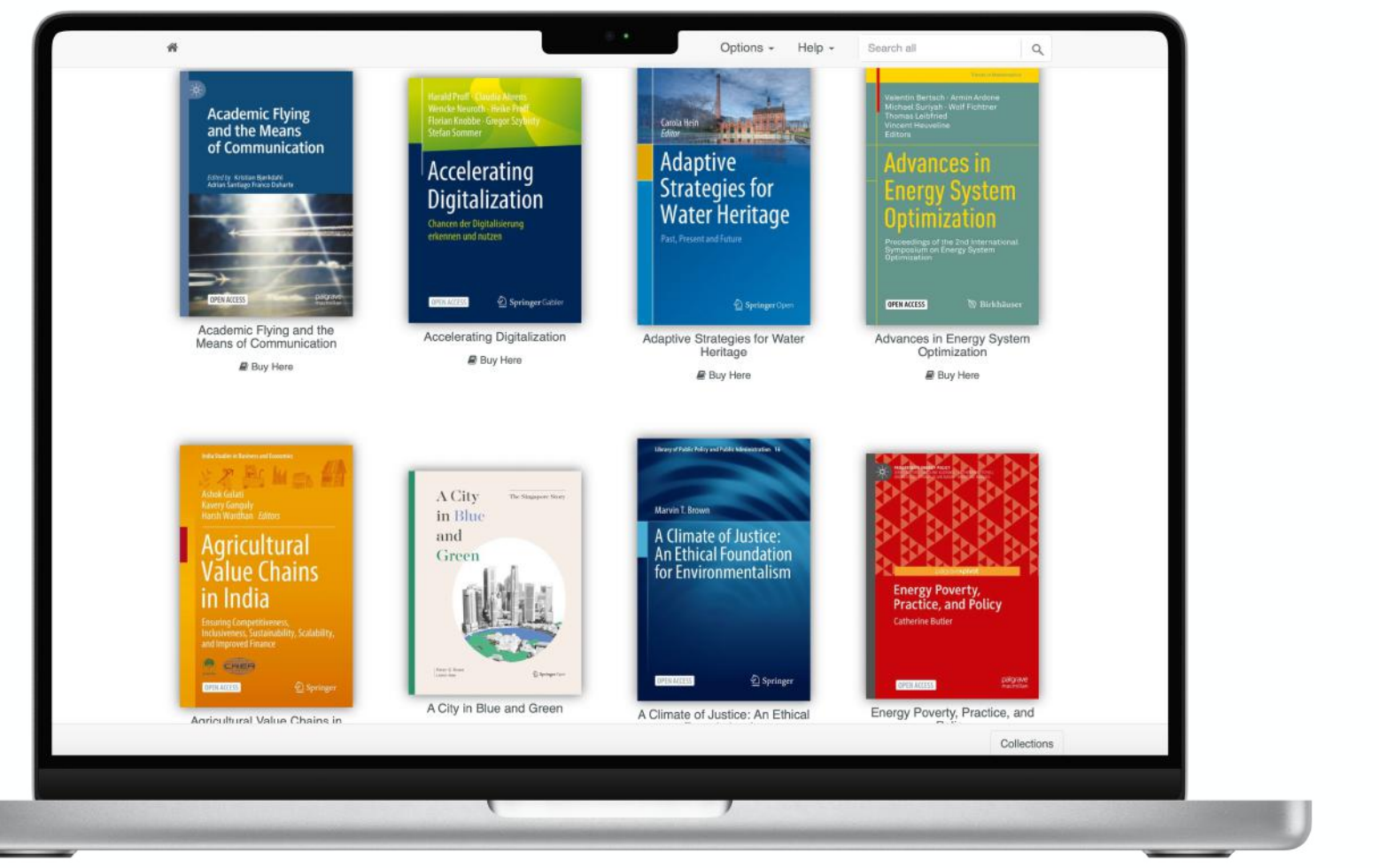

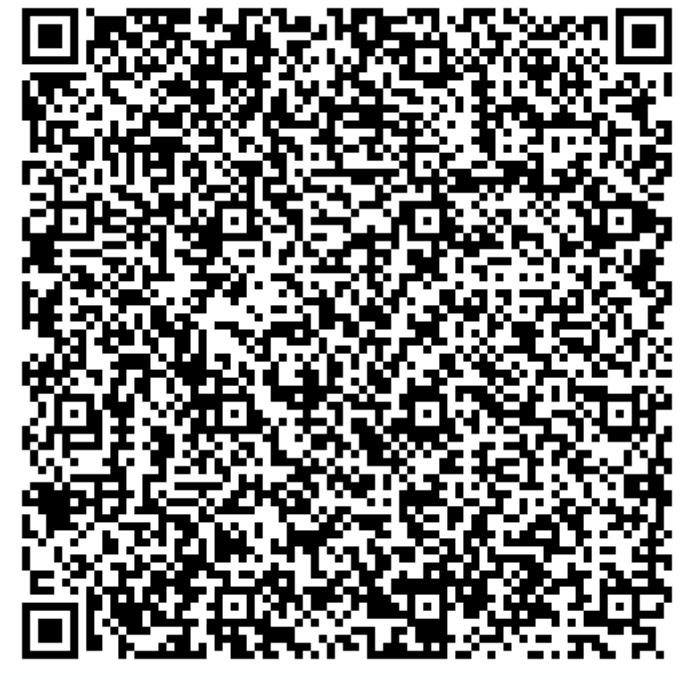

Rap

#### **[bit.ly/FullAccessCollectionReadingRoom](https://bit.ly/FullAccessCollectionReadingRoom)**

#### *Carcanet Books Published in 2022 by Theme*

(example of a preview book collection organised into shelves)

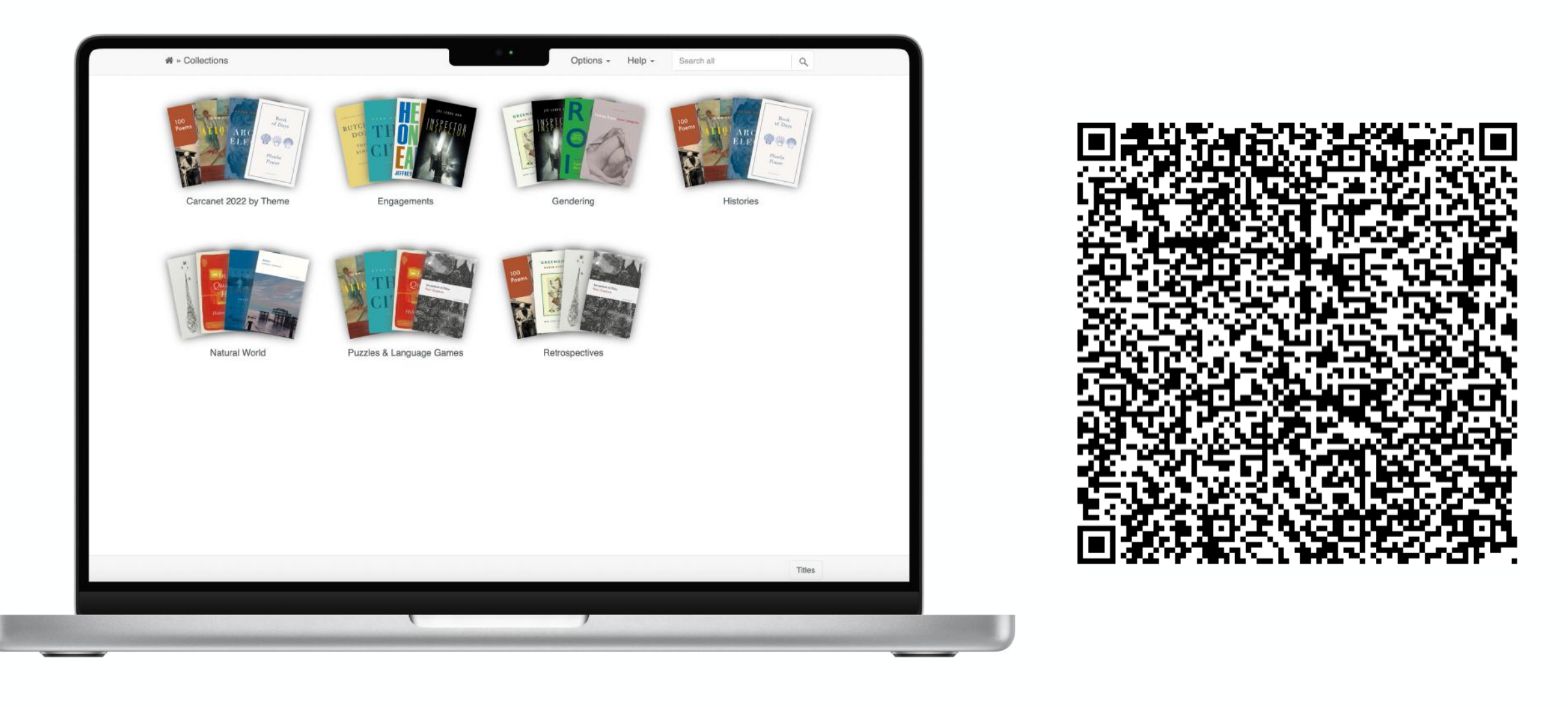

**[bit.ly/PreviewSub\\_CollectionReadingRoom](https://bit.ly/PreviewSub_CollectionReadingRoom)**

## **Marketing tools included:**

Allow publishers to **select the number of pages available to preview** and **choose the purchasing page** to **re-direct readers** to.

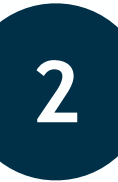

**1**

Allow publishers to **choose whether they want to provide readers with full or partial access** to books.

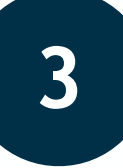

Are **ad-free** for a **clean reading experience**.

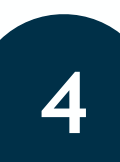

Include an **advanced search function** to show breadth of content covered.

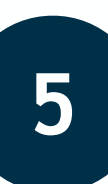

Are a more **cost-efficient** and **sustainable** way to **promote** and **distribute content** than packaging and shipping print books.

STIRP EDITIONS EXACT EDITION

OPLE AND ITS PARTINGS

David V. Gioe

**David View** 

# **Where can you use the marketing tools?**

WHALE

On the Illusions of Green Capitalism

**THISE** 

**SEVEN** 

Borderland

VICTORIA MOORE

FRIDAY LEFT LE FRIDAY LEFT LEG

Emily Rapy

LORLE AND ITS PAIN

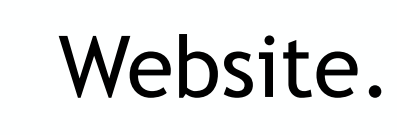

- Social media.
- Blog.

Email marketing.

Catalogue.

Books nominated for awards.

Events, both physical and online.

Reviews, rights & inspection copies.

A MOORE

Author/third-party marketing.

### SKIRK ACTEDITIONS CEREMONY GENERAL MATHS

OPLE AND ITS PAINTINGS

**1. David V. Gioe** 

hael S. Goodman

Closing

Moment to be heard nettical guide who

Carla Miller

THE AIR VER

HE AIR VET

# **Website**

VYALE

On the Illusions of Green Capitalism

REVOLUTION

Adrienne Buller

**LARDR** 

rienne<br>THE

**THESE** 

Borderland

Phil Hubbard

VICTORIA MOORE

TOI- TOI- TOI- TOI-

Emily Rap

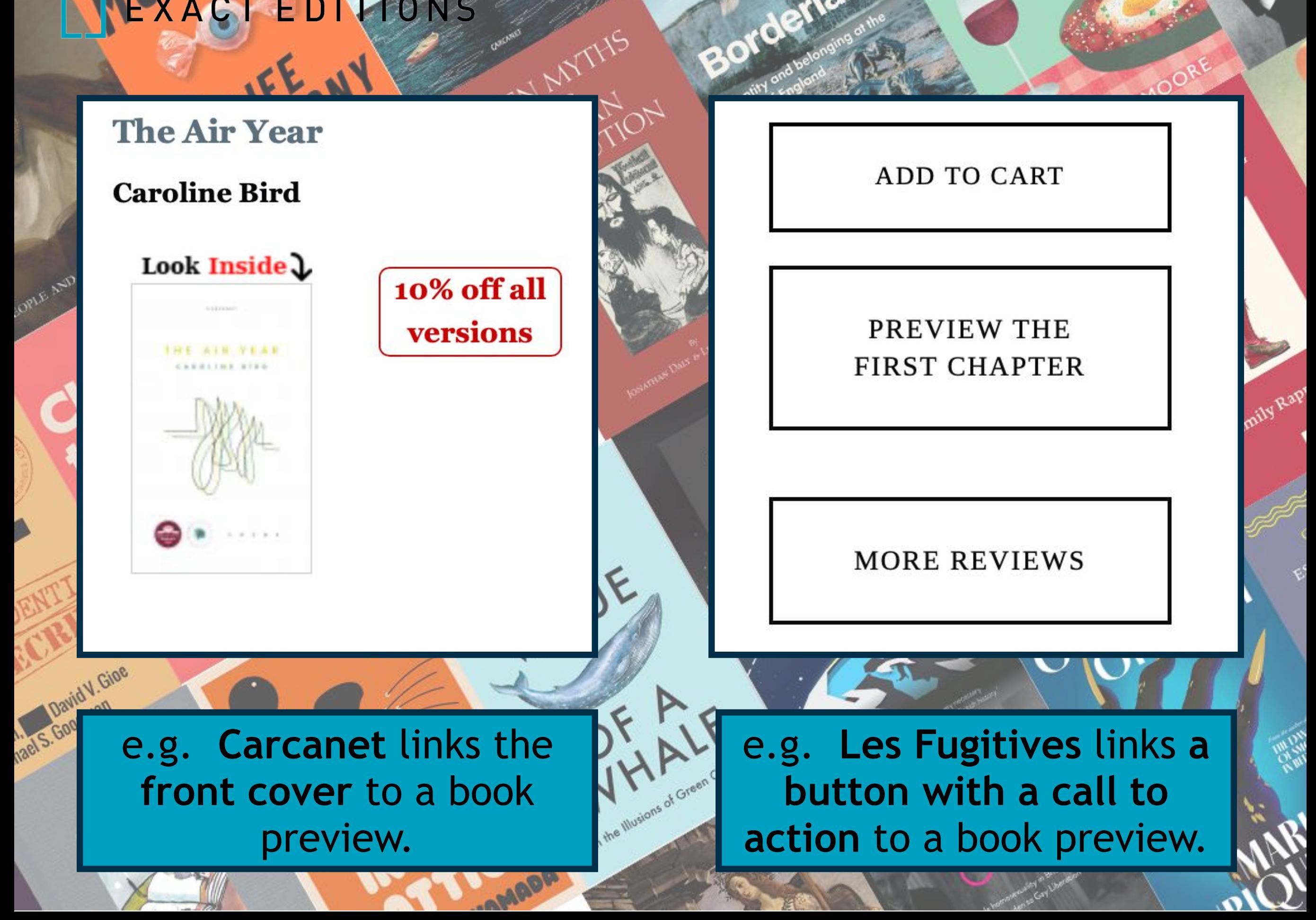

## STIRK EDITIONS CEREMONT GENERAL MATHS

OPLE AND ITS PAINTINGS

David V. Gioe

hael S. Goodman

Closing

actical guide who

Carla Miller

THE AIR VER

HE AIR VEN

# **Social Media**

WHALE Copyright

On the Illusions of Green Capitalism

REVOLUTION

Adrienne Buller

**MARDA** 

THE

VALUE

Borderland

Phil Humbard

VICTORIA MOORE

TOI- TOI- TOI- TOI-

Emily Rap

OPLE AND ITS PAINTING

O

t

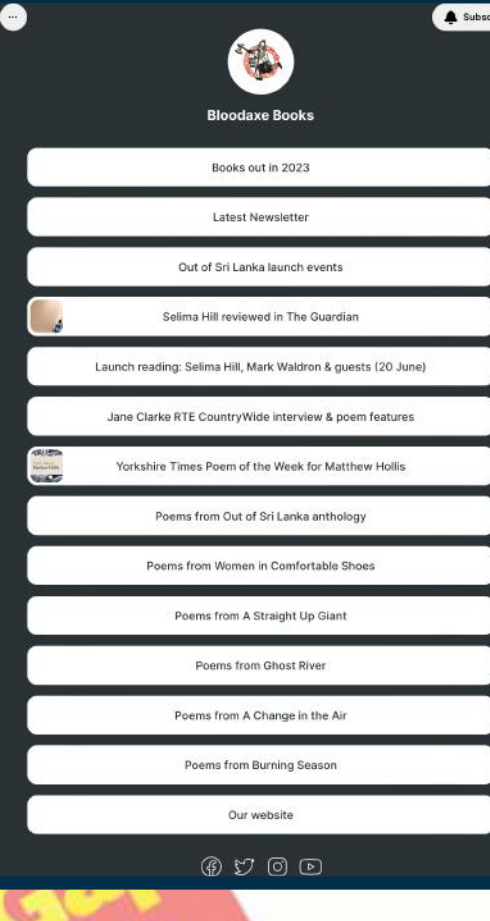

Hackett Publishing @HackettPub · Mar 31 Celebrating Women's History Month: We're highlighting some of our favorite titles this Women's History Month, click here to read excerpts from these amazing books! bit.ly/HackettWHM #WomensHistoryMonth

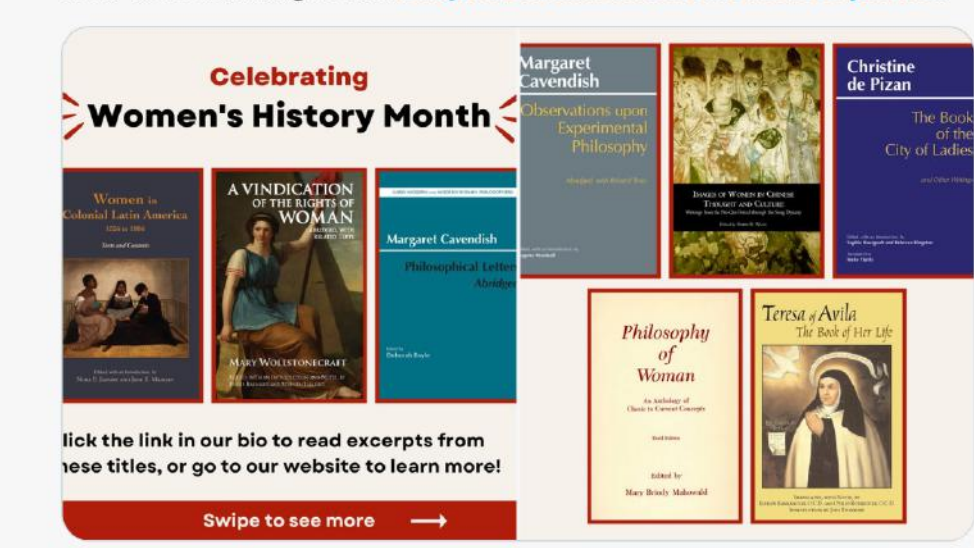

 $\circ$ 

 $\frac{1}{10}$  132

↥

e.g. **Bloodaxe Books** shares book previews in their **Instagram link in bio.**

VICTORIA MOORE

Emily Rapy

**Borderland** 

e Illusions of Gre

e.g. **Hackett Publishing**  curates **digital book collections** for **awareness days**.

## FILLE EDITIONS CEREMONY GENERAL MATHS

OPLE AND ITS PAINTINGS

**1. David V. Gioe** 

hael S. Goodman

Closing

actical guide who

Carla Miller

THE AIR VER

HE AIR YEA

## **Blog & News**Adrienne Buller

WHALE Copyright

On the Illusions of Green Capitalism

REVOLUTION

rienne<br>THE

MARDA

**THESE** 

Borderland

Phil Humbard

VICTORIA MOORE

TOIL FRIDA KAHILOEG

Emily Rapy

#### **News**

Gillian Clarke Awarded Wales Book of the Year 2022

Friday, 1 Jul 2022

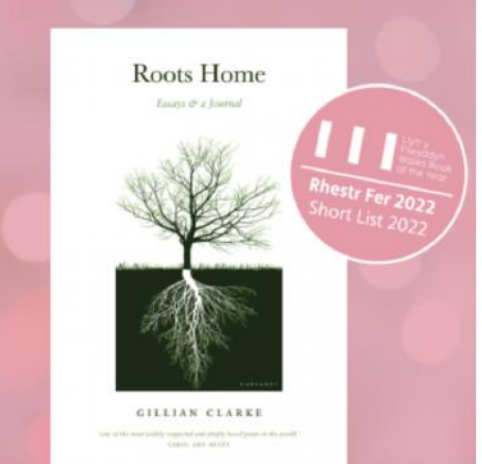

Gillian Clarke's Roots Home: Essaus and a Journal (March 2021) has been declared the English-language Wales Book of the Year!

The Wales Book of the Year Award is an annual prize celebrating outstanding literary talent from Wales across many genres and in both English and Welsh

There are four categories in each language -Poetry, Fiction, Creative Non-fiction and Children & Young People, with one of the four category winners announced as the Overall Winner, and claiming the title Wales Book of the Year 2022. There are twelve awards in total with a collective prize fund of £14,000. In both Welsh and English there are four category winners, one People's Choice winner and one overall winner.

The winners were announced on 29 July on BBC Radio Wales' The Arts Show. You can

Congratulations to Gillian!

Read a preview of Roots Home on Exact Editions by clicking here.

e.g. Carcanet promotes books nominated for awards in blog posts

**ICTORIA MOO** 

**Emily Ray** 

 $\Omega$ 

 $f\triangleright$ 

 $\overline{\mathbf{e}}$  $\overline{\mathbf{e}}$ 

 $+$ 

#### **COP27 READING LIST**

Posted by Becca Parkinson - Tuesday, 1 Nov 2022

On the Illusions of

The COP27 conference, the UN Conference on Climate Change, is taking place in Sharm El Sheikh this month from 7-18th November 2022

Following on from the legacy of Glasgow COP26, we need global leadership to be positive advocates for change and the protecting nature in order to solve the global climate crisis.

We've compiled this reading list of titles with an environmental focus, that look at the response of different nations and leaders, policy and strategies, fatal flaws that are furthering the climate emergency and much more.

Want to read free samples of any of these titles? Visit our virtual collection (hosted by Exact Editions) here (expires 3rd December 2022)

e.g. Manchester University Press put together virtual book collections for reading list blog posts.

## PILLE OILONS CEREMONY GENERAL MATHS

OPLE AND ITS PAINTINGS

David V. Gioe

hael S. Goodman

Closing

want to be heard

YEAR

HE AIR YE VA

THE

Carla Miller

# **Email Marketing**

WHALE Copyright

On the Illusions of Green Capitalism

**AUSIAN** 

Adrienne Buller

MARDA

Adrienne Bullet

REVISING

Borderland

Phil Hubbar

VICTORIA MOORE

TOIT 10 MY LEFT LEG

Emily Rapy

PECTRUM

David V. G.

Goodman

**Iael S.** 

**SPECTRUM** 

**POET** 

ELEBRATING

ENTIT

#### **Spectrum Poetry Celebrating Identity**

Paperback with flaps • 164pp • £7.99

The concept of identity – be it class, gender, sexuality, national, institutional, or anything else we define ourselves by - has gone through radical change over the past half-century, and the idea of definition by binary oppositions is no longer as relevant as it once was.

Spectrum is a poetry anthology that seeks to amplify marginalised voices, and to celebrate the great diversity and rich variation in the identities of people from around the world and from a huge cross-section of walks of life.

Featuring poetry by: Rayne Affonso, Samah Alnuaimi, Caroline Am Bergris, Jessica Appleby, Steve Baggs, Cathy Bryant, Jane Burn, Rachel Burns, Susan Cartwright-Smith, Nwuguru Chidiebere Sullivan, Arinze Chiemenam, Abhainn Connolly, Jennifer Cousins, Martins Deep, Kat Dixon, Elle Echendu, Deborah Finding, Anita Goveas, Suman Gujral, Oz Hardwick, Roisín Harkin, Ellie Herda-Grimwood, Peter Hill, Sam Honeybone, Overcomer Ibiteye, LJ Ireton, Tim Kiely, Matt Leonard, Naomi Madlock, Jazz McCoull, Dianne McPhelim, Jenny Mitchell, Raina Muriithi, Neshma, Carolann North, Jessica Oakwood, Ewa Gerald Onyebuchi, Chiwenite Onyekwelu, Ivy Raff, Cameron Rew, Mia Jasmine Rhodes, Kerry Ryan, Daphne Sampson, Nnadi Samuel, Lana Silver, Jess Skyleson, Thea Smiley, Alyson Smith, Fadairo Tesleem, Sophie Laura Waters, Ozzy Welch, Frankie Whiting, Dave Wynne-Jones, Damon Young and Lucy Zhang

#### Read a bit  $\rightarrow$

**Buy now** 

#### **Renard Press promotes new**  $e.g.$ titles to mailing lists.

#### The violence of colonial photography by Daniel Foliard

The late nineteenth century saw a rapid increase in colonial conflicts throughout the French and British empires. It was also the period in which the camera began to be widely available. Colonial authorities used this new technology to humiliate defeated opponents and to project an image of supremacy across the world.

Drawing on a wealth of visual materials, from soldiers' personal albums to the collections of press agencies and government archives, this book offers a new account of how conflict photography developed in the decades leading up to the First World War.

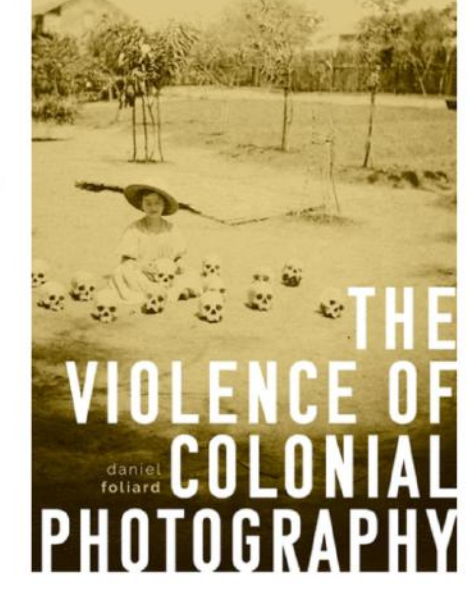

 $\Delta M$ 

**Request a proof** 

**Read a sampler** 

£16.99 **Paperback** November 2022

Sales and distribution details here.

e.g. Manchester **University Press** promotes upcoming trade titles to booksellers.

### SKIRK ACTEDITIONS CEREMONY GENERAL MATHS

OPLE AND ITS PAINTINGS

**1. David V. Gioe** 

hael S. Goodman

Closing

Momento be heard ment to be heard

Carla Miller

THE AIR VER

WER

HE AIR VET

## **Events**

WHALE Company Company

On the Illusions of Green Capitalism

REVOLUTION

Adrienne Buller

**LARDR** 

rienne<br>THE

JALUE

Borderland

Phil Hubbard

r

VICTORIA MOORE

TOIL FRIDA KAHILOEG

Emily Rap

# ACT EDITIONS CEREMON

Carla Miller

OPLE AND ITS PAINTING

David V. Gioe

osing

**Edinburgh University Press** EDINBURGH @EdinburghUP

It's time for #APSA2022! You can browse our books at the @Ingram\_Academic stand or in our virtual reading room edin.ac/3cb38bg

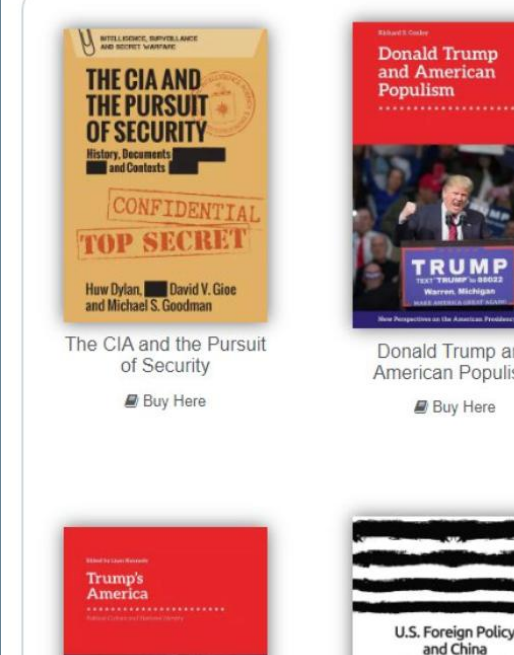

**Trump's America** 

**Buy Here** 

4:50 PM · Sep 15, 2022 · Sendible

Donald Trump and American Populism **Buy Here** 

US Foreign Policy and

China

**Buy Here** 

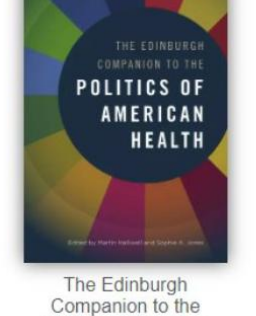

Politics of American

Health

US Intelligence and Al

Qaeda

**Buy Here** 

Rage

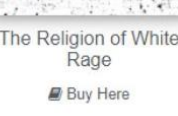

VICTORIA MOORE

FRIDA KAHLO FE

Emily Rap

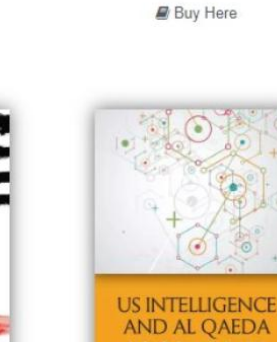

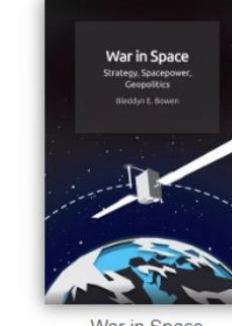

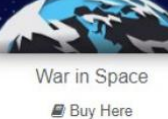

rael S. Goodman e.g. Edinburgh University Press put together virtual book collections to run alongside their physical presences at events

 $R$ ,  $R$ 

Day 2 of #ACTFL22 - don't worry if you missed @Prof\_F\_Henshaw and @Marishawkins signing books at the Hackett booth yesterday, they'll be back today from 1-2pm so make sure to swing by booth 1312! @actfl

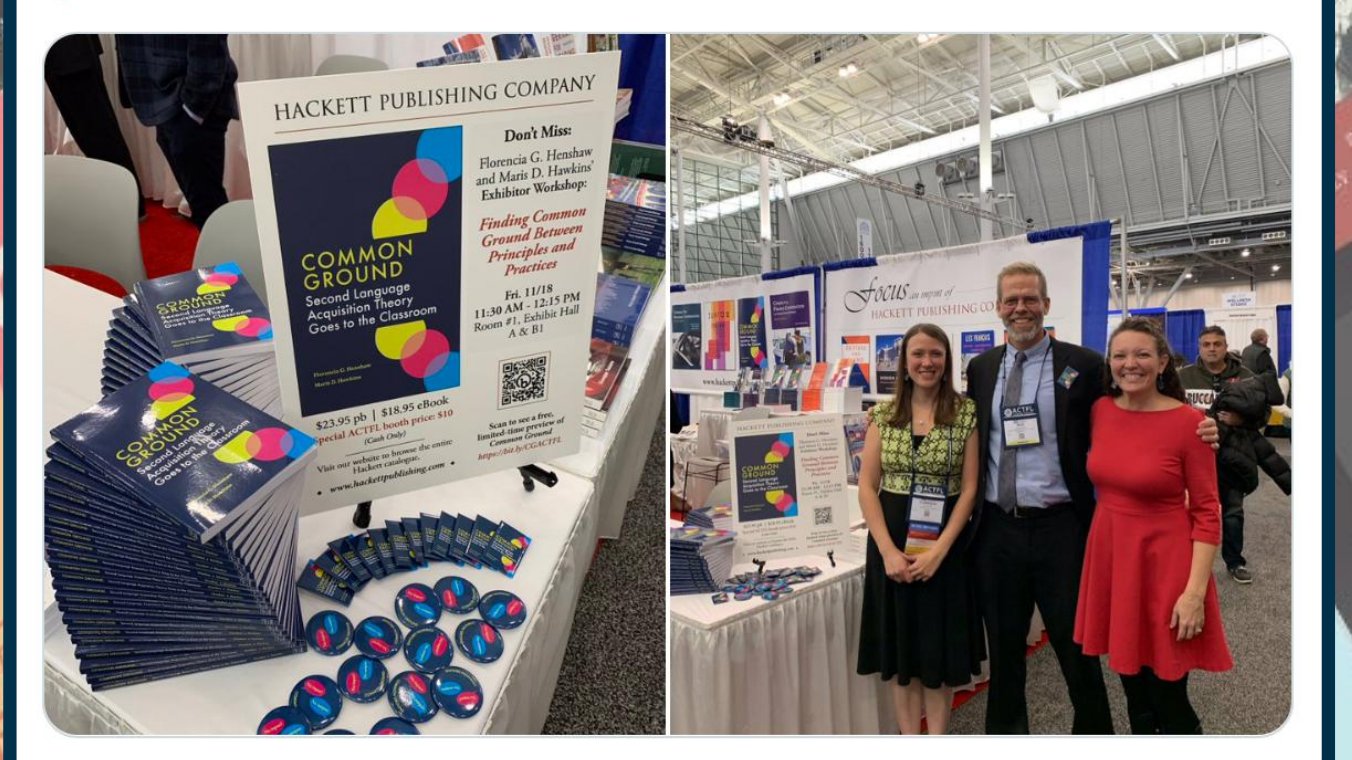

2:22 PM · Nov 19, 2022

idVC

ael S. Goodman

#### HACKETT PUBLISHING COMPANY

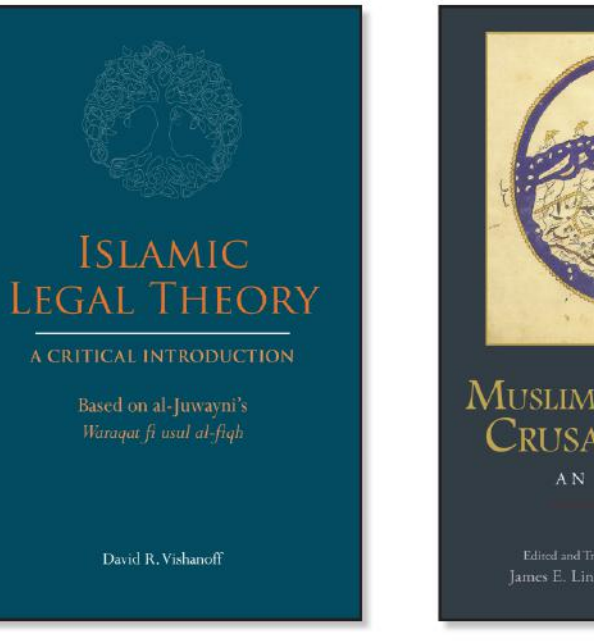

\$18.00 pb | \$15.50 eBook Free Exam Copy Available! (Instructors Only)

 $710^{3}$ 

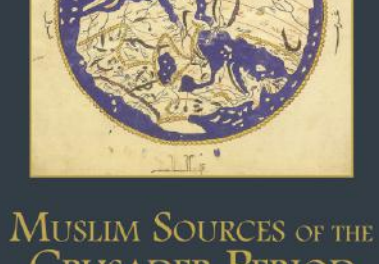

**CRUSADER PERIOD** AN ANTHOLOGY

es E. Lindsav & Suleiman A. Mourac

Reap

\$21.00 pb | \$16.95 eBook Free Exam Copy Available! (Instructors Only)

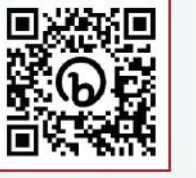

https://bit.ly/MESA22Hackett Scan here to see a free, limited-time preview of these titles!

Visit our website to browse the Hackett catalogue.  $\bullet$  www.hackettpublishing.com  $\bullet$ 

e.g. Hackett Publishing use QR codes in their physical stand and marketing leaflets at events.

## PILLAGTEDIPIONS EXAGT EDITIC GENERAL MATHS

OPLE AND IT'S PAINTINGS

David V. Gioe

hael S. Goodman

Closing

YEAR

HE AIR YE VA

THE,

Carla Miller

# **Author Marketing**

WHALE Copyright

On the Illusions of Green Capitalism

REN dre NY

Adrienne Buller

**MARDA** 

THE

THEJE

REJOILLES

Borderland

Phil Hubbar

VICTORIA MOORE

TOIT 10 MY LEFT LEG

Emily Rapy

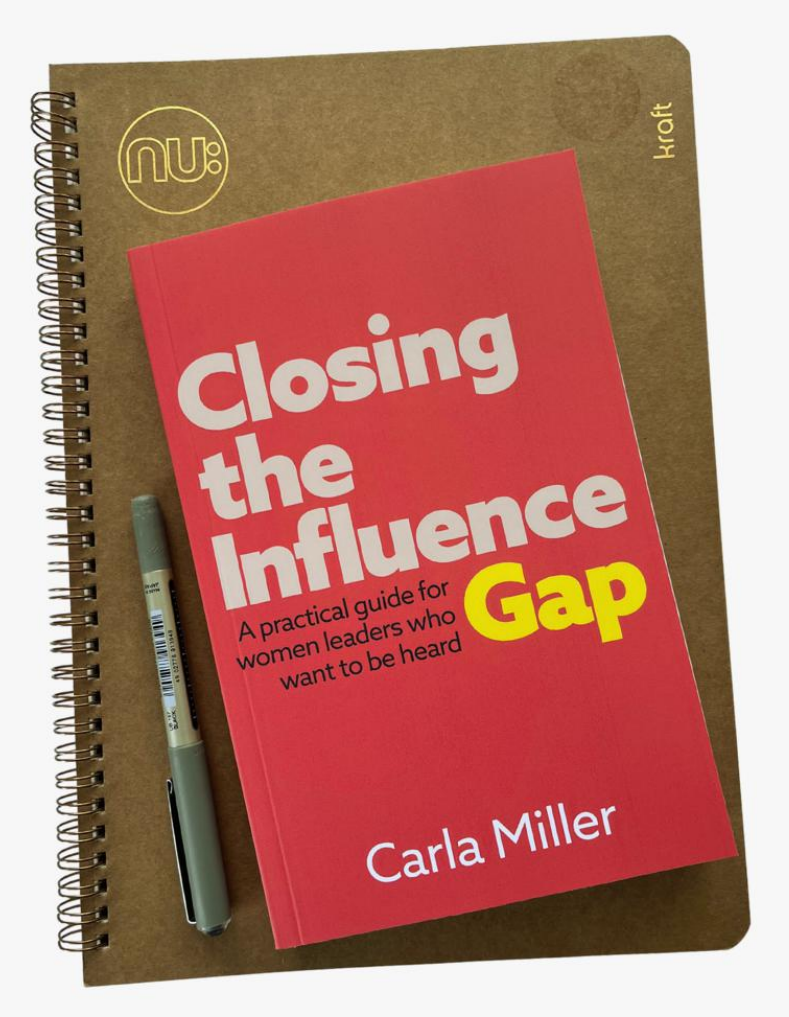

They struggle to get their voice heard in meetings. They can't get a seat at the table for the decisions that matter.

#### It's a systemic problem, not a problem with women.

rderla

It's no wonder so many talented women experience imposter feelings!

Closing the Influence Gap empowers women leaders to successfully navigate the workplace, leading their way and changing it for the better. It is a reference tool packed with practical strategies and a troubleshooting section which women can draw on daily to tackle the challenging conversations, decisions and situations they face.

It shows women how they can believe in themselves in challenging situations, helps them to get the recognition they deserve as leaders and provides them with the influencing skills they need to get their voices heard and increase their impact.

**Preview The First Chapter Of The Book** 

e.g. Practical Inspiration Publishing hand out book preview links for authors to promote across their own marketing channels.

STIRP EDITIONS CEREMONT

Carla Miller

David V. Gioe

**David View** 

# **READING ROOMS PRO PRICING**

WHALE

On the Illusions of Green Capitalism

SEVEN

of the AMON

**AUSSI** 

**THER** 

Borderland

VICTORIA MOORE

FRIDAKAHILO EG

Emily Rap

## SHIRE EDITIONS LIFFONY

OPLE AND ITS PAI

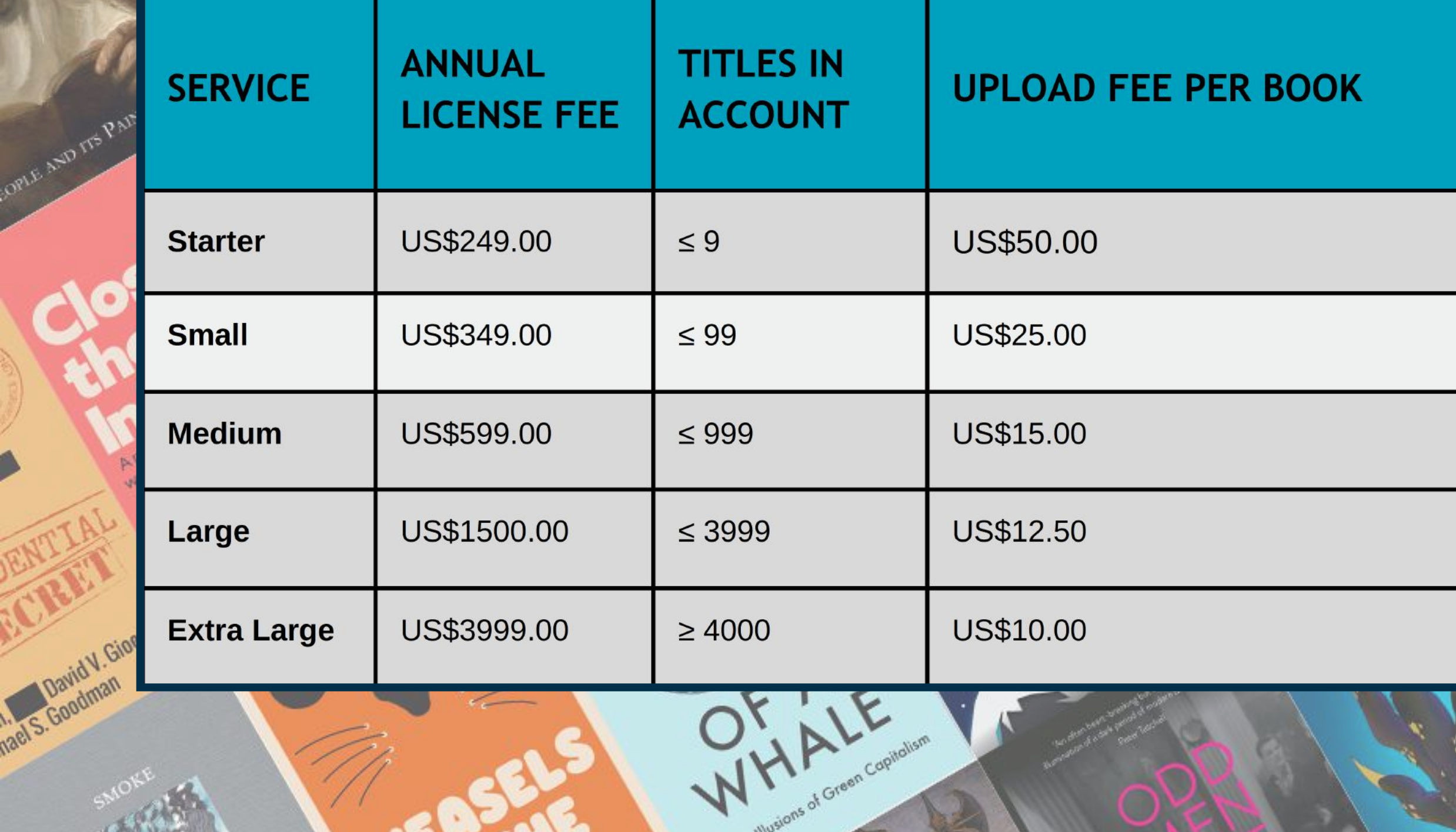

On the Illusions of Green Capitalism

BODAG

NTHS

Borderland

TORIA MOORE

LO EG

Emily Rap

TEXACT EDITIONS CEREMONY

LORLE AND ITS PAIN

## **Sign up to the free service here:**

VICTORIA MOORE

mily Rapy

**[publisher.exacteditions.com/readingroomsforbooks](http://publisher.exacteditions.com/readingroomsforbooks)**